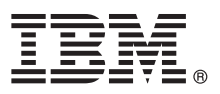

# **Ghidul de pornire rapidă**

# **Iniţiere în instalarea şi configurarea IBM Business Process Manager Server**

**Alte limbi:** Ghidul de pornire rapidă este disponibil şi în alte limbi, în [biblioteca IBM BPM \(http://www.ibm.com/](http://www.ibm.com/software/integration/business-process-manager/library/documentation) [software/integration/business-process-manager/library/documentation\)](http://www.ibm.com/software/integration/business-process-manager/library/documentation).

### **Privire generală asupra produsului**

IBM® Business Process Manager Server este o platformă cuprinzătoare de gestionare a proceselor operaţionale, care vă ajută să vedeți și să gestionați procese operaționale. Include unelte și medii runtime care vă ajută să proiectați, să rulați, să monitorizaţi şi să optimizaţi procesele operaţionale.

#### **1 Pasul 1: Accesarea software-ului şi documentaţiei**

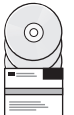

Dacă descărcați produsul de la IBM Passport Advantage, deplasați-vă la [Downloading IBM Business Process Manager](http://www.ibm.com/support/docview.wss?uid=swg27046470) [\(http://www.ibm.com/support/docview.wss?uid=swg27046470\)](http://www.ibm.com/support/docview.wss?uid=swg27046470), selectati versiunea și legătura de descărcare pentru produsul dumneavoastră și apoi urmați indicațiile din documentul de descărcare.

 $\Box$  Pentru lista componentelor din oferta de produs, deplasaţi-vă la [IBM BPM detailed system requirements](http://www.ibm.com/support/docview.wss?uid=swg27023005) [\(http://www.ibm.com/support/docview.wss?uid=swg27023005\)](http://www.ibm.com/support/docview.wss?uid=swg27023005), selectati versiunea si sistemul de operare pentru produsul dumneavoastră şi apoi faceţi clic pe **Packaging List**.

Pentru documentația de produs, consultați [biblioteca IBM BPM \(http://www.ibm.com/software/integration/business](http://www.ibm.com/software/integration/business-process-manager/library/documentation)[process-manager/library/documentation\)](http://www.ibm.com/software/integration/business-process-manager/library/documentation).

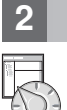

## **2 Pasul 2: Evaluarea cerinţelor şi configuraţiei**

Pentru cerințele hardware și de sistem, consultați cerinț[ele de sistem detaliate](http://www.ibm.com/software/reports/compatibility/clarity/softwareReqsForProduct.html) pentru produsul IBM BPM Server [\(http://www.ibm.com/software/reports/compatibility/clarity/softwareReqsForProduct.html\)](http://www.ibm.com/software/reports/compatibility/clarity/softwareReqsForProduct.html).

Puteti utiliza IBM BPM în diferite configurații. Pentru informații suplimentare, consultați secțiunea privind planificarea din documentaț[ia IBM BPM](http://www.ibm.com/support/knowledgecenter/SSFPJS/welcome) pentru produsul dumneavoastră [\(http://www.ibm.com/support/knowledgecenter/SSFPJS/](http://www.ibm.com/support/knowledgecenter/SSFPJS/welcome) [welcome\)](http://www.ibm.com/support/knowledgecenter/SSFPJS/welcome).

Examinati licenta produsului pentru a vă asigura că aveți autorizările necesare pentru topologia dumneavoastră și pentru a înţelege restricţiile privind utilizarea pentru toate componentele software incluse în produs.

#### **3 Pasul 3: Instalarea IBM BPM Server**

Pentru instrucțiuni de instalare, consultați informațiile privind instalarea și configurarea IBM BPM Server din documentaț[ia IBM BPM](http://www.ibm.com/support/knowledgecenter/SSFPJS/welcome) pentru produsul dumneavoastră [\(http://www.ibm.com/support/knowledgecenter/SSFPJS/](http://www.ibm.com/support/knowledgecenter/SSFPJS/welcome) [welcome\)](http://www.ibm.com/support/knowledgecenter/SSFPJS/welcome).

#### **Informaţii suplimentare**

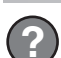

- Pentru informații suplimentare, utilizați următoarele resurse:
- v [IBM BPM Developer Center \(https://developer.ibm.com/bpm/\)](https://developer.ibm.com/bpm/)
- v [Forumul IBM BPM developerWorks \(http://www.ibm.com/developerworks/forums/forum.jspa?forumID=2382\)](http://www.ibm.com/developerworks/forums/forum.jspa?forumID=2382)
- v Pagina Acasă [IBM Software Support \(https://www.ibm.com/support/home/\)](https://www.ibm.com/support/home/)

Materiale licențiate IBM Business Process Manager Server - Proprietatea IBM. © Copyright IBM Corp. 2000, 2017. Drepturi restricționate pentru utilizatorii guvernamentali S.U.A. - Utilizarea, duplicarea și<br>dezvăluirea sunt

IBM, emblema IBM, ibm.com, developerWorks și Passport Advantage sunt mărci comerciale sau mărci comerciale înregistrate deținute de International Business Machines Corp., înregistrate în multe jurisdicții<br>din întreaga lume

Număr parte: CNM31ML

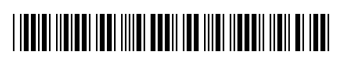